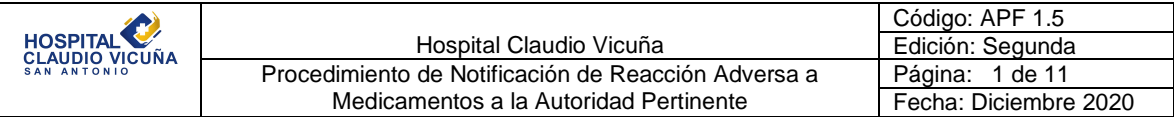

# Procedimiento de Notificación de Reacción Adversa a Medicamentos a la Autoridad Pertinente

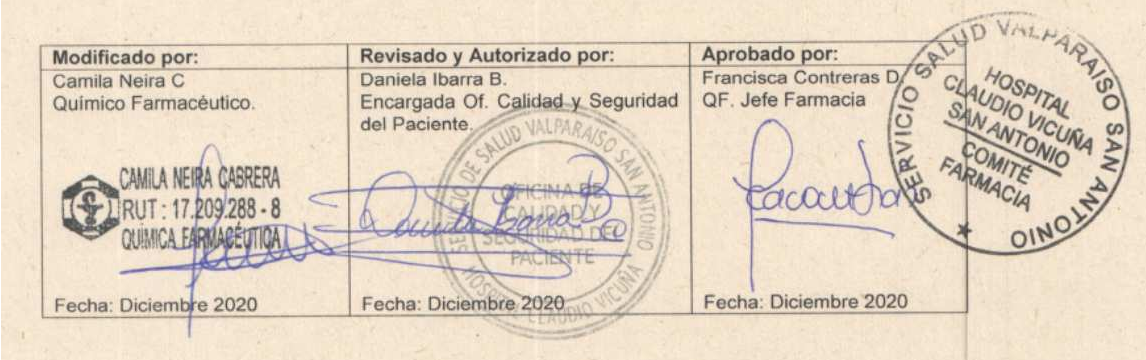

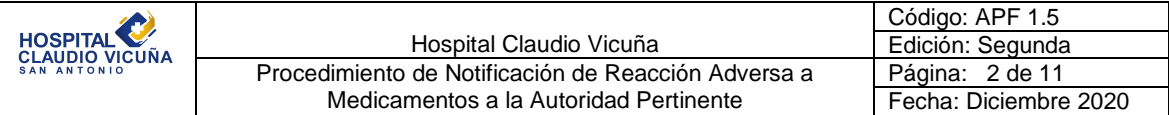

# **Índice:**

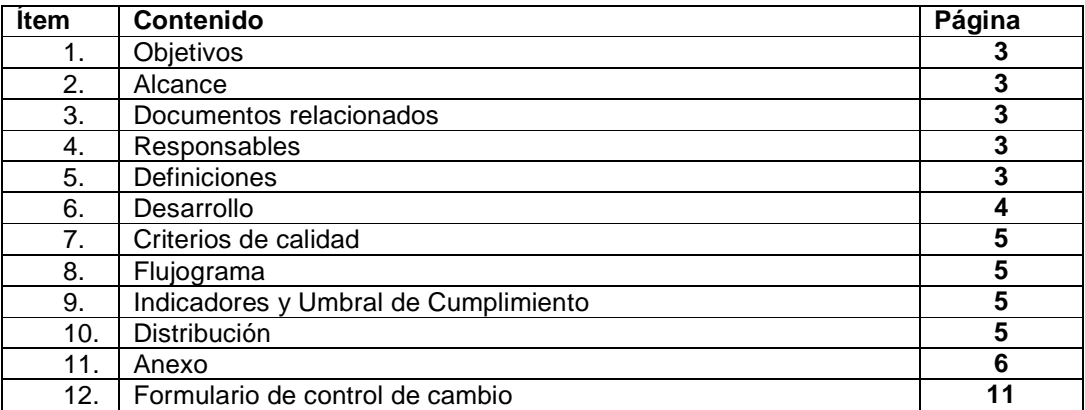

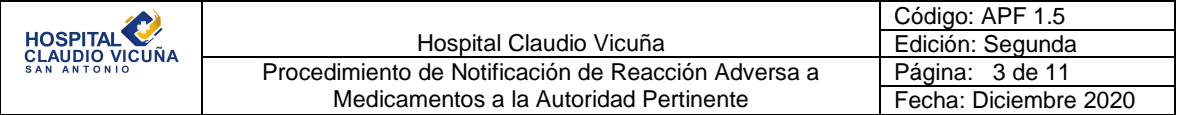

### **1. Objetivo:**

Establecer en el Hospital un sistema de reporte de reacciones adversas al medicamento (RAM) en todas sus unidades que resulte oportuno y sencillo.

### **2. Alcance.**

Aplica a todo el personal de Hospital Claudio Vicuña que realice, identifique o presencie una reacción adversa a medicamentos.

# **3. Documentos relacionados:**

N/A

### **4. Responsables:**

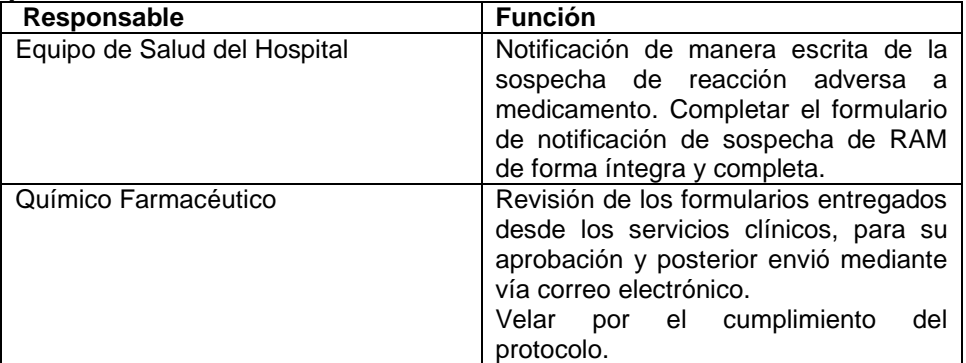

# **5. Definiciones:**

- **Seguridad del Paciente:** Reducción del riesgo de daños innecesarios, relacionados con la atención sanitaria hasta un mínimo aceptable.
- **Reacción Adversa:** Daño imprevisto derivado de un acto justificado, realizado durante la aplicación del procedimiento correcto en el contexto en el que se produjo el evento.
- **Reacción Adversa a Medicamentos (RAM):** Reacción nociva y no intencionada que se produce a dosis utilizadas normalmente en el hombre, con fines de curación, atenuación, tratamiento, prevención o diagnóstico de las enfermedades o sus síntomas, o para modificar sistemas fisiológicos.
- **RAM Grave:** Son aquellas RAM que pueden producir alguna de las siguientes condiciones: muerte o que pone en riesgo la vida; hospitalización o prolongación de esta; incapacidad permanente o transitoria.
- **Reacciones Adversas Tipo A (reacciones del fármaco):** Se deben a los efectos farmacológicos (aumentados); son relativamente frecuentes, dosis dependiente, pueden prevenirse y se pueden reproducir experimentalmente. Se previenen usando dosis más apropiadas.

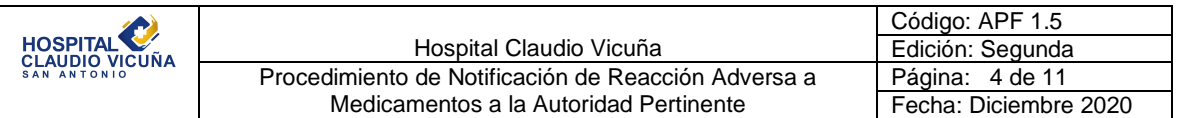

- **Reacciones adversas Tipo B (reacciones del paciente):** No guardan relación con los efectos farmacológicos. Son raras, poco frecuentes. No están relacionadas con las dosis, son impredecibles, pueden ser graves y a veces mortales, su causalidad es incierta. Pueden ser reacciones inmunológicas o no inmunológicas y no son prevenibles, salvo en lo relativo a la exposición al riesgo.
- **Reacciones adversas de otro tipo:** Son aquellas cuyo mecanismo no permite clasificarlas en los tipos anteriores; entre ellas, de aparición retardada, falta de eficacia y RAM por suspensión del tratamiento.
- **Causalidad:** Es la relación de asociación entre el medicamento administrado y la reacción adversa observada.

#### **6. Desarrollo.**

El siguiente procedimiento será realizado por el equipo de salud que presencie o este informando de una sospecha de reacción adversa.

- 1. El procedimiento se inicia con la detección o referencia de una sospecha de reacción adversa. Esta información puede ser detectada por el equipo de salud, el paciente e incluso un familiar.
- 2. Una vez tomado conocimiento se procede a completar el formulario de notificación de reacciones adversas (anexo I) por el profesional del servicio o médico tratante. El formulario se encuentra siempre disponible en formato digital en la página web http://www.ispch.cl/anamed/subdeptofarmacovigilancia/notificacion\_ram. En el anexo II se adjunta el instructivo de llenado.
- 
- 3. Profesional que completa formulario de notificación, debe enviarlo por correo electrónico a jefa de farmacia Francisca.contrerasd@redsalud.gov.cl
- 4. El químico farmacéutico del Hospital será responsable de la revisión del formulario de notificación verificando que la información entregada cumpla efectivamente con los criterios de una RAM.
- 5. Químico farmacéutico envía formulario de notificación a través de correo electrónico a: cenimef@ispch.cl.
- 6. Los plazos de envió al ISP para una RAM grave son 24 horas y para el resto de las notificaciones son de 10 días.
- 7. A partir de los datos notificados se procederá a realizar una base de datos interna del hospital.

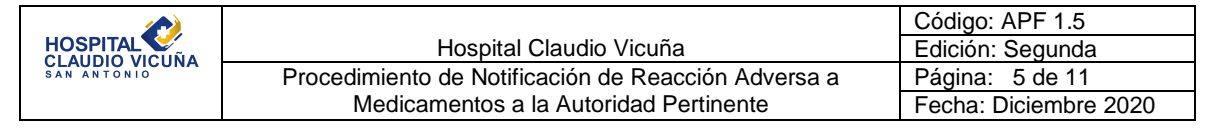

# **7. Criterio de calidad:**

N/A

# **8. Flujograma:**

N/A

**9. Indicadores y umbral de cumplimiento:**  N/A

# **10. Distribución.**

- Centro Costo Medicina
- Centro Costo Cirugía
- Centro Costo Pediatría
- Centro Costo Pensionado
- Centro Costo Unidad Recién Nacido
- Centro Costo UTI
- Centro Costo Pabellón
- Centro Costo Obstetricia y Ginecología
- Centro costo unidad de cuidados medios.
- Centro Costo Consultorio Adosado de Especialidades
- Centro Costo Farmacia
- Unidad de Endoscopía
- Unidad de Traumatología
- SAMU
- Centro de Responsabilidad Unidad de Emergencia
- Oficina de Calidad y Seguridad del Paciente

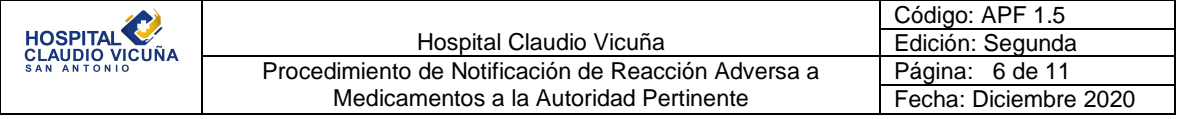

# **11. Anexos: Anexo I: Formulario de notificación RAM**

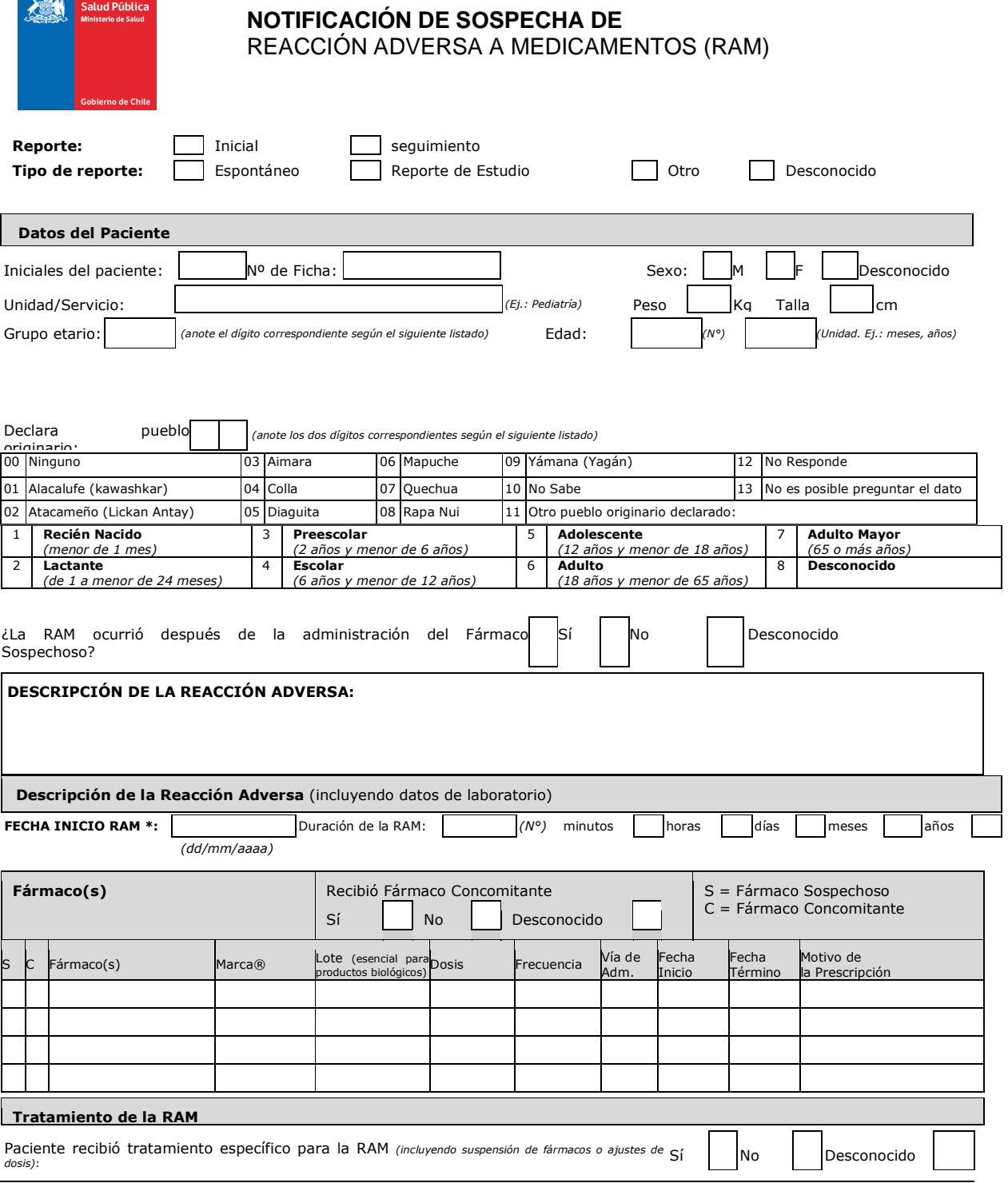

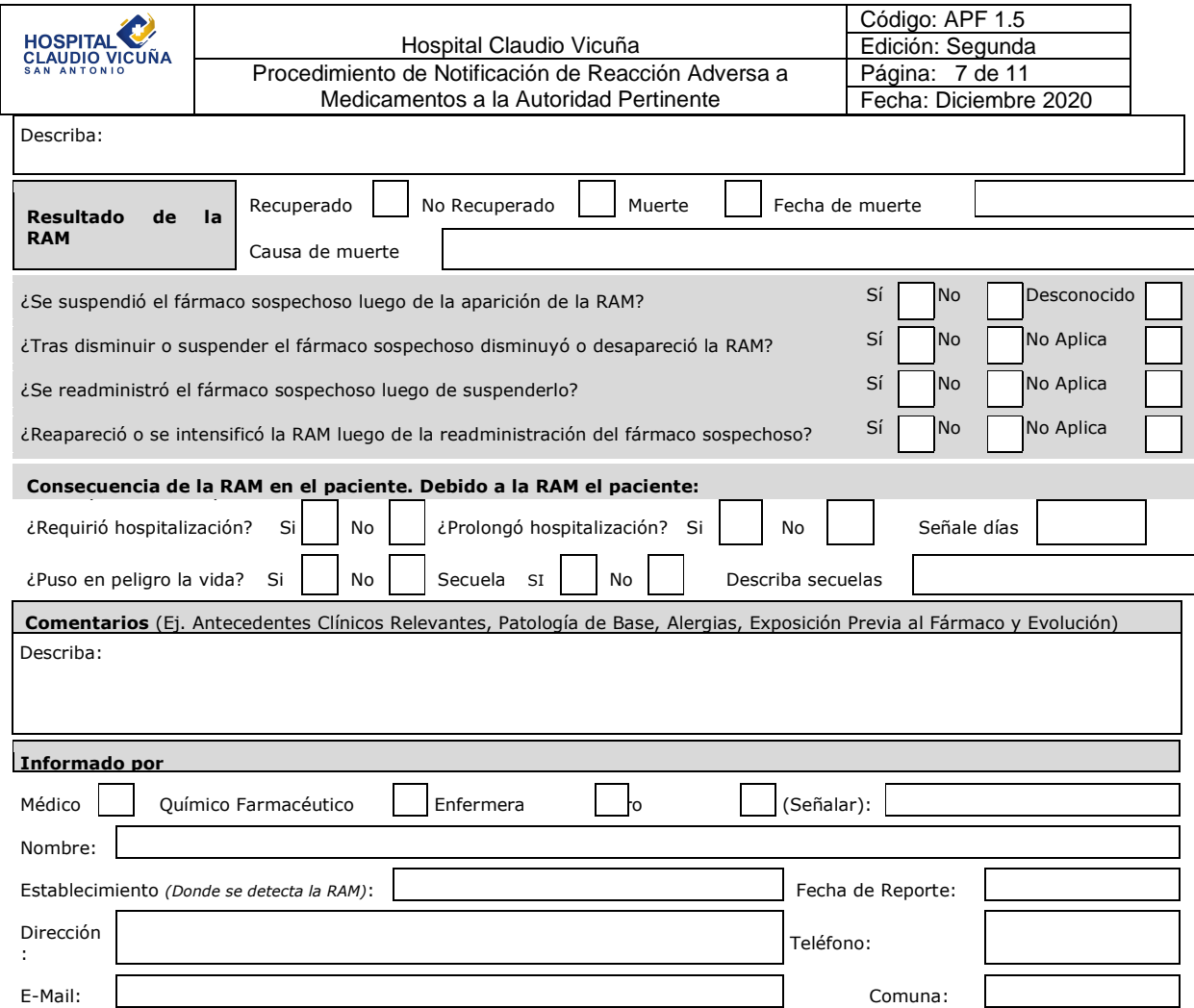

**Av. Marathon 1.000 – Ñuñoa – Santiago – Teléfono (56-2) 2575 5610 – (56-2) 2575 5469 (56-2) 2575 53 67 Red Minsal 255 610 - 255 469 – 255 367 - Fax (56-2) 2568 96 69 Correo electrónico: cenimef@ispch.cl**

**RG-01-PR-461.00.001 Emisión: 02-02-2015 Versión: 0 Actualización: 02-02-2015**

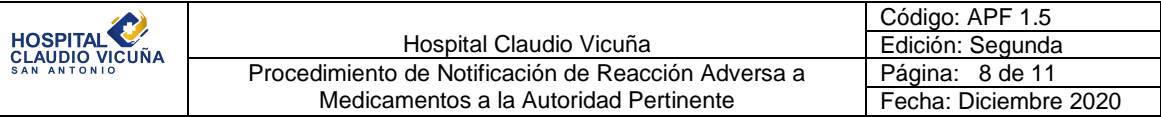

#### **Anexo II: Instructivo**

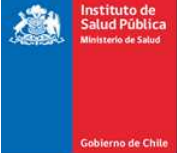

### **INSTRUCTIVO DE LLENADO PARA EL FORMULARIO DE NOTIFICACIÓN DE REACCIONES ADVERSAS A MEDICAMENTOS**

#### **DATOS DEL PACIENTE**

- **Nombre y apellidos:** Puede indicar nombre con sus respectivos apellidos o iniciales. Se recuerda que la información es **absolutamente confidencial.**
- **Número de Ficha:** Información necesaria para confirmar datos o hacer un seguimiento.
- **Edad:** Expresar en años. Utilizar meses (M) si el paciente es menor de 1 año (Ej. 04 M) y días (D), si es menor de un mes (Ej. 15 D).
- **Peso:** Expresar en Kg. Esta información es particularmente importante en ancianos, niños y pacientes muy obesos. Si desconoce el peso exacto, por favor coloque el peso aproximado y entre paréntesis indique "aprox."
- **Talla:** Usar cm. De gran importancia en niños y en el reporte de sospecha de RAM de fármacos oncológicos
- **Unidad/Servicio:** Señalar la unidad o servicio en la que el paciente se encontraba al momento de presentar la RAM.
- **Pueblo indigena declarado:**Se debe consultar al paciente o al familiar responsable de la siguiente forma: ¿Pertenece usted (el paciente) a alguno de los siguientes pueblos indígenas: Alacalufe o Kawashkar, Atacameño o Lickan Antay, Aimara, Colla, Diaguita, Mapuche, Quechua, Rapa Nui, Yámana o Yagán? Luego de esto debe registrarse la respuesta en el formulario, utilizando el código de 2 dígitos correspondiente, según el siguiente esquema:
- $\geq 00$ : El paciente no pertenece a ningún pueblo originario.
- 01 a 09: El paciente pertenece a alguno de los pueblos originarios listados. El código específico se elige de acuerdo a la tabla de codificación que se encuentra en el formulario de notificación.
- $\geq 10$ : El paciente no sabe si pertenece o no a algún pueblo originario, o a qué pueblo originario pertenece.
- $\geq 11$ : El paciente pertenece a un pueblo originario que no está incluido en la lista de codificaciones. En este caso debe registrarse en el formulario el pueblo originario al que pertenece, a continuación de la frase "Otro pueblo originario declarado:".
- $\geq$  12: El paciente no responde.
- $\geq 13$ : No es posible preguntar el dato. Esto puede ocurrir tanto porque el paciente no está presente al momento de efectuar el reporte como por otras circunstancias.

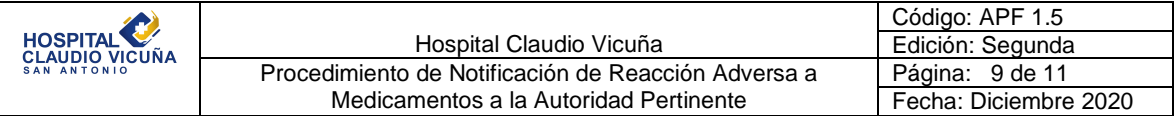

# **DESCRIPCIÓN DE LA RAM**

Describa el evento o problema que considere pueda estar relacionado con la administración del medicamento. Describa el evento resumiendo toda la información clínica relevante.

# **FECHA DEL EVENTO**

Es importante para la evaluación de causalidad, si no tiene la fecha exacta, es posible que nos señale mes, año, y seleccione las demás casillas relacionada con la fecha.

# **FÁRMACO(S) SOSPECHOSO(S) Y CONCOMITANTE(S)**

Indicar en el casillero correspondiente con una letra **S** = Fármaco Sospechoso y con una letra **C** = Fármaco Concomitante.

Señale la marca comercial®; si la desconoce señale el nombre genérico y el laboratorio, señalar el número de serie o lote si es posible.

Si el fármaco sospechoso es un producto biológico, deberá señalar el número de serie o lote.

Indique todos los otros fármacos (incluyendo analgésicos, vitaminas, "productos naturales" y hierbas) recetados o automedicados que el paciente esté consumiendo con sus respectivas dosis, vía de administración, razón de uso y fecha de inicio y término del tratamiento. Si desconoce alguno de estos datos, indíquelo. Si el paciente no está consumiendo otros fármacos, señálelo explícitamente.

**DOSIS Y VÍA DE ADMINISTRACIÓN** Señale dosis administrada, unidad de medida y frecuencia de uso.

Ejemplos: 500 mg 3 veces al día, vía oral; 10 mg diarios infusión IV, bolus IV

**FECHAS DE INICIO Y TÉRMINO DE LA TERAPIA** Señalar cuándo comenzó la administración del fármaco en sospecha y medicamentos concomitantes y la fecha en que ésta finalizó. Si el fármaco continúa siendo administrado especificarlo en el apartado correspondiente a Fecha de Término: CONT.

#### **RAZÓN DE USO**

Señalar la enfermedad o patología del paciente para la cual este medicamento fue prescrito.

#### **TRATAMIENTO DE LA RAM**

Señalar las medidas adoptadas frente al evento adverso (por ej. suspensión del tratamiento, administración de antídoto específico, etc.)

#### **SUSPENSIÓN/READMINISTRACIÓN.**

Indicar en el apartado si el fármaco fue suspendido a causa de la RAM. Si no es suspendido por esta causa marcar NO.

En el caso que el fármaco se suspenda, indicar si éste fue readministrado o no. Señalar en el apartado correspondiente si existe reaparición de la RAM posterior a la readministración. Detallar en el apartado "COMENTARIOS" el resultado de la readministración.

#### **RESULTADO**

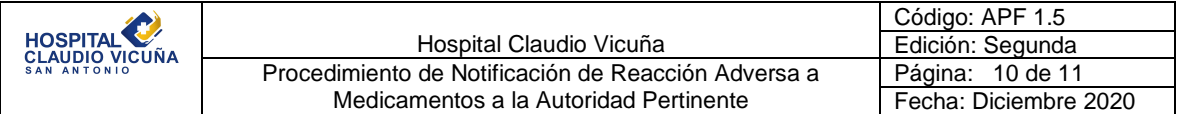

Indicar el resultado obtenido en el casillero correspondiente. Es relevante saber si al momento del reporte el paciente está recuperado, no recuperado, en evolución o si se sospecha que la reacción adversa ha causado la muerte al paciente.

#### **CONSECUENCIA**

Indicar la consecuencia de la reacción adversa en el casillero correspondiente. Es relevante saber si ameritó hospitalización, o prolongó los días de hospitalización, Este dato permitirá evaluar la gravedad del evento.

### **COMENTARIOS**

Incluir cualquier antecedente clínico relevante, tales como patología de base, alergias previas, enfermedades concomitantes, exposición previa a los medicamentos, datos de análisis de laboratorio, etc.

En este apartado puede complementar el caso y detallar el resultado de la suspensión y/o readministración del fármaco. Si necesita más espacio, agregar hoja anexa.

### **DATOS DEL INFORMANTE**

Indique su nombre, profesión, ciudad, establecimiento a que pertenece, teléfono, FAX y correo electrónico.

Registrar la fecha de reporte. Es importante señalar en el casillero correspondiente si este reporte es inicial o es un seguimiento a un reporte anterior.

Esta información será de gran utilidad para obtener información adicional en el caso que sea necesario.

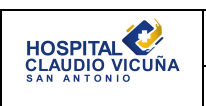

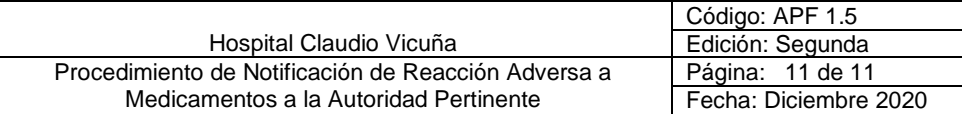

# **12. Formulario de control de cambios**

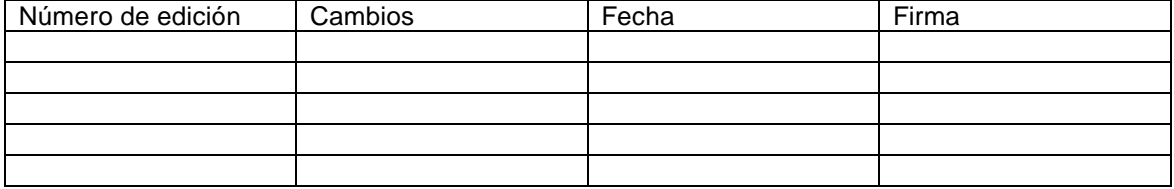